Richard J. Simon Übersetzung: Judith Muhr

## **Windows 95/Windows NT API Bible WIN 32 Programmierung**

## **Band 1**

**Komplette Referenz zu Windows 95 und Windows NT** 

**Alle APIs und Kontrollfunktionen mit Beispielen** 

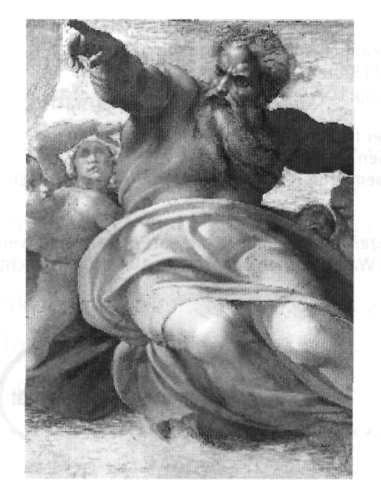

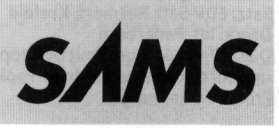

## **Inhaltsverzeichnis**

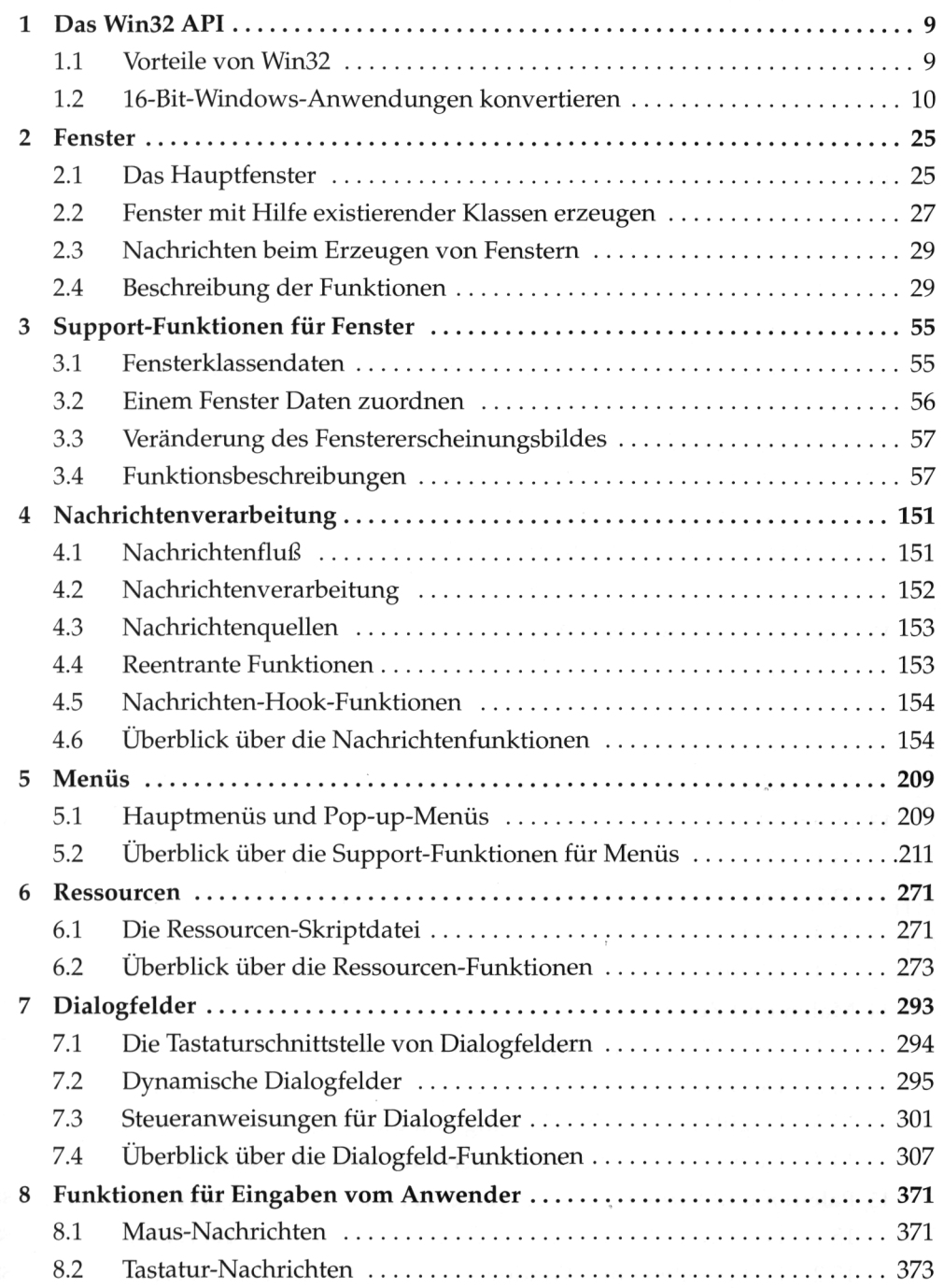

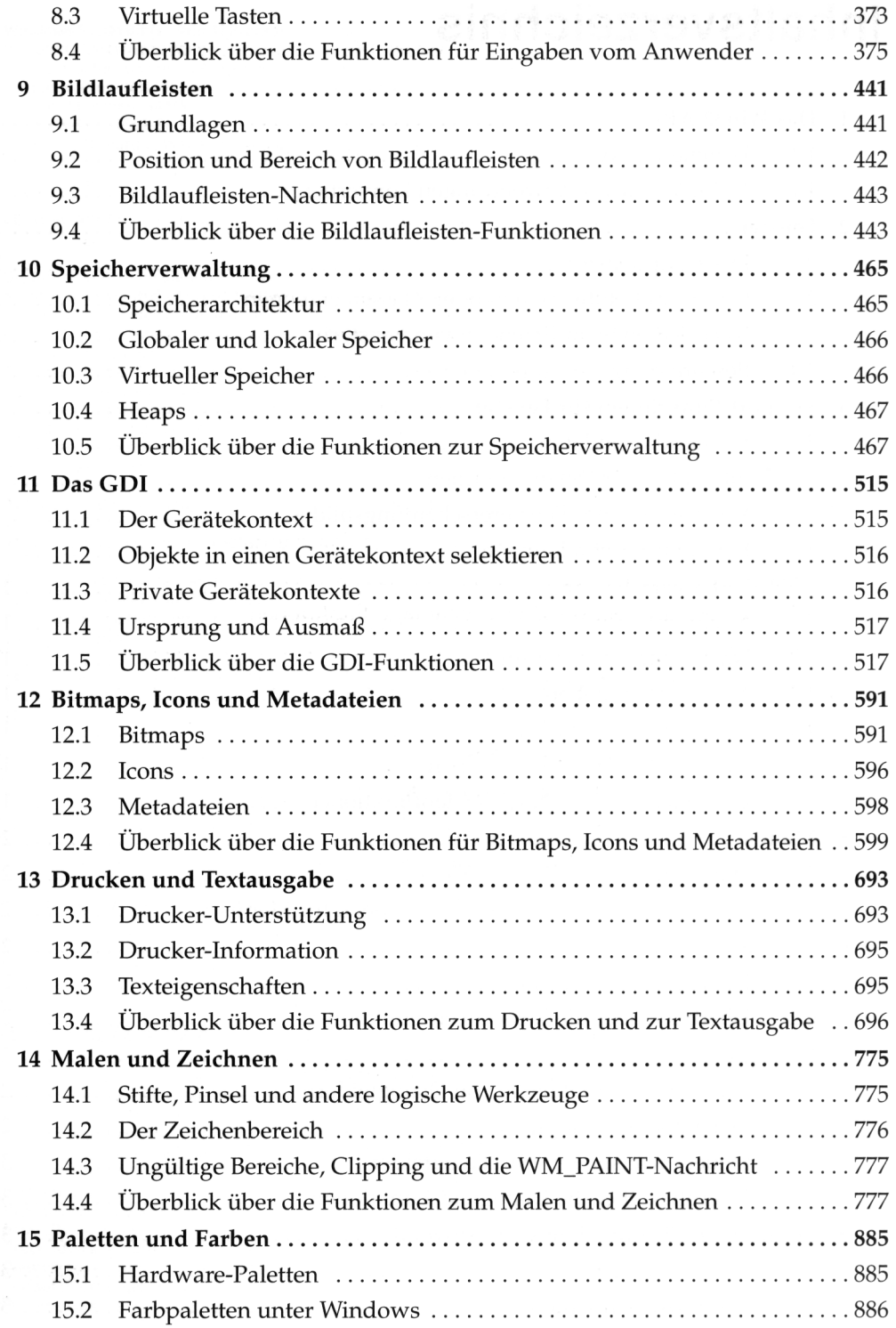

## **Inhaltsverzeichnis 7**

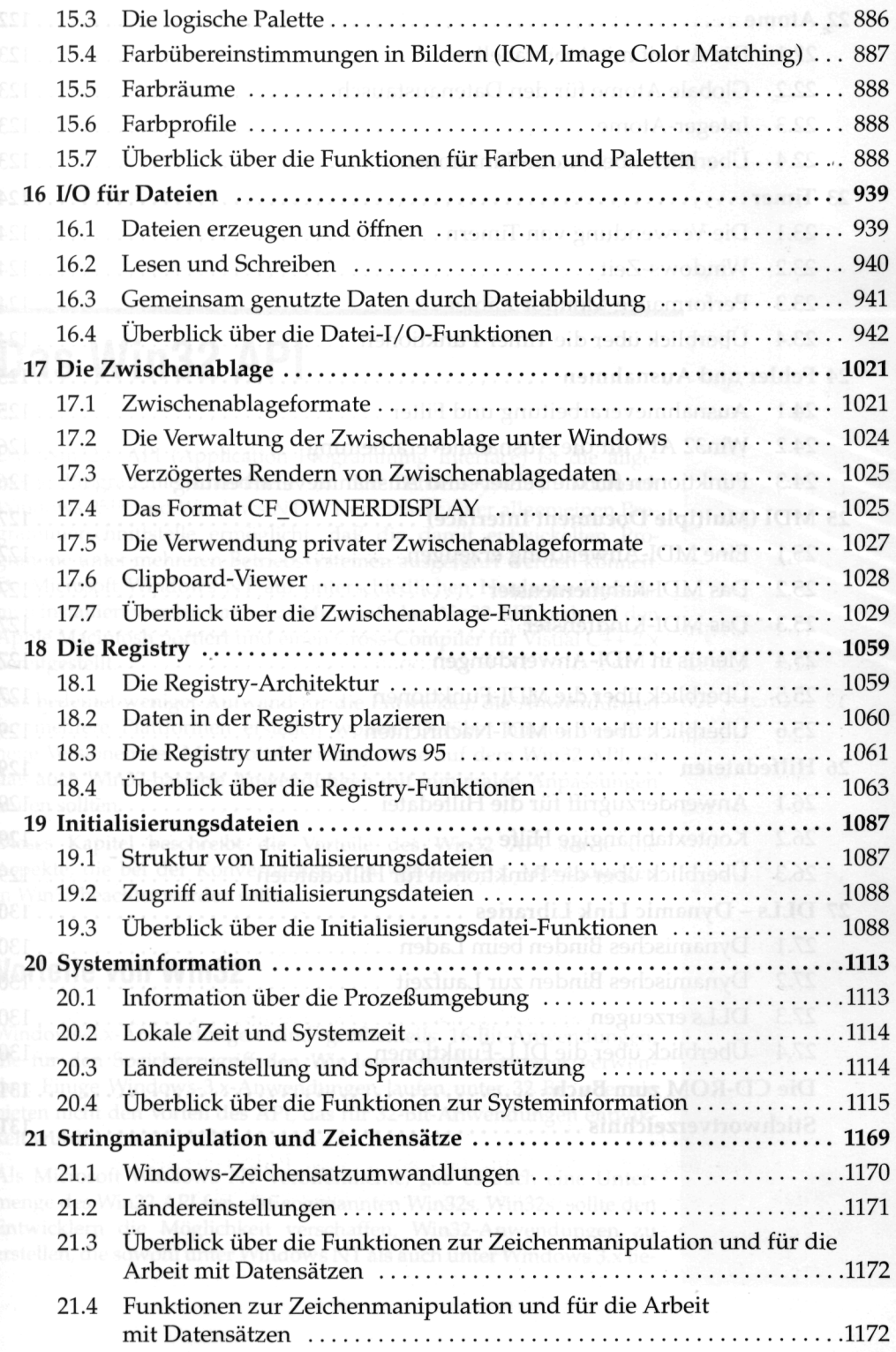

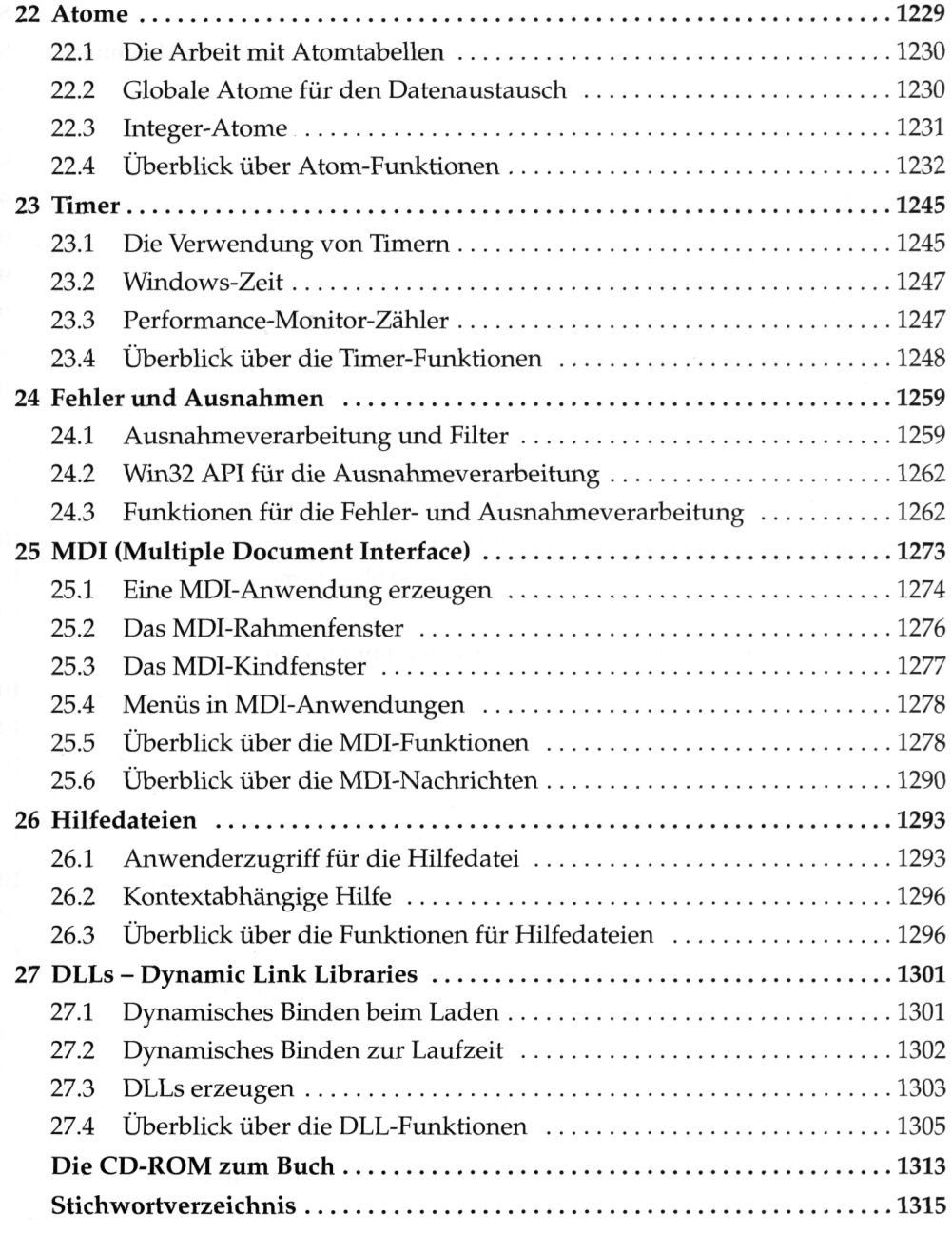